¡Creemos en el talento *diferente*!

# CURSO DE DISEÑO DIGITAL

¡Conviértete en un creador de contenidos digitales aplicado al marketing!

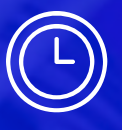

Varios horarios 6 semanas

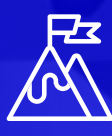

Crea tu propio portfolio

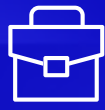

Ejercicios semanales

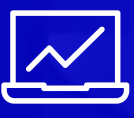

Presencial **Online** 

**SHERPA<br>CANIPUS\_** 

sherpacampus.com

## Apuesta por tu futuro 1. APRENDE A **CREAR CONTENIDOS DIGITALES**

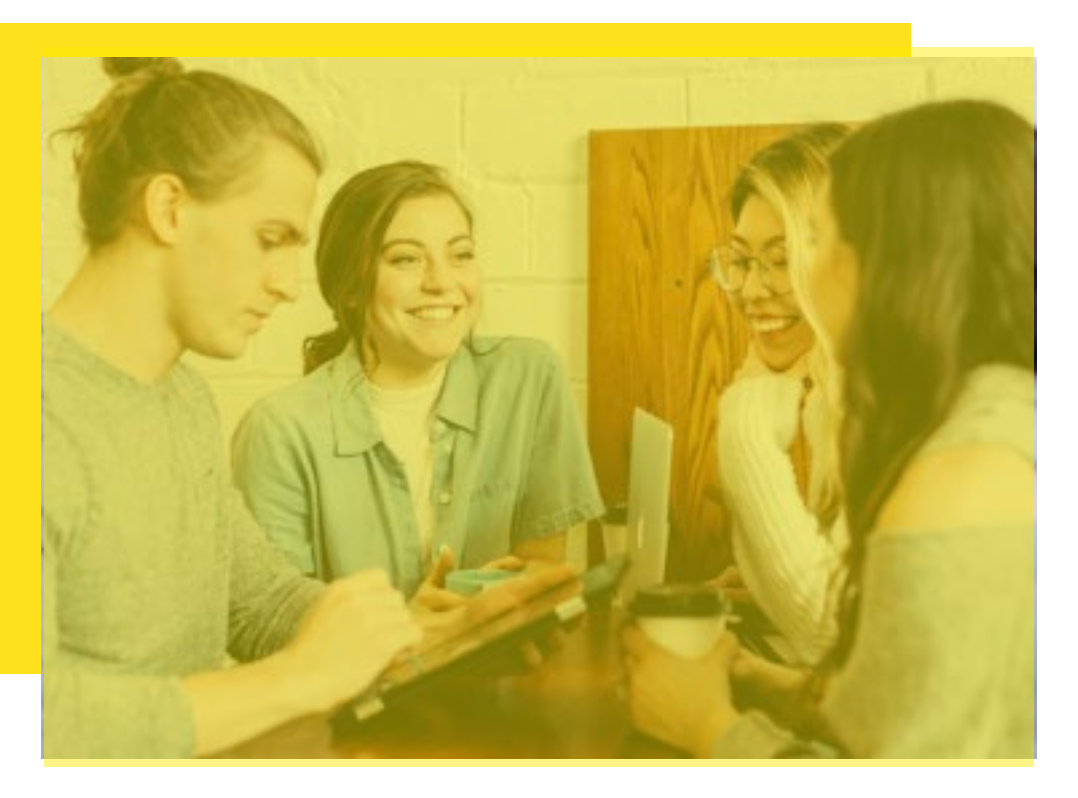

### *Descubre el Curso de Diseño Digital*

Te formamos en diseño gráfco y audiovisual aplicado al Marketing Digital. ¡Ojo! No es un curso para ser diseñador gráfco pero sí para aprender a crear tus propias creatividades y generar contenido visual para los distintos canales digitales.

Aprendes a desarrollar creatividades para campañas de marketing. Crear piezas gráfcas digitales para redes sociales: infografías, diseños para stories, portadas para vídeos, banners. Diseñar anuncios, editar vídeos y montar podcasts de forma profesional. Desarrollas ilustraciones, maquetas folletos y documentos para campañas. Adquieres conocimientos de fotografía, video y diseño para que puedas aplicarlos en tu día a día con proyectos o tu propio negocio.

También aprendes a defenderte con herramientas profesionales del paquete Adobe Creative Cloud: Photoshop, Illustrator y Premiere.

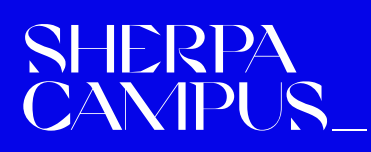

•

2. **¿CÓMO FUNCIONA?** Crea contenido digital aplicado al Marketing

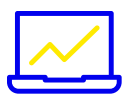

#### FORMATO:

- Formato online (30 horas en streaming + proyecto final))
- Formato presencial (52h presenciales + proyecto final)

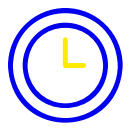

#### DURACIÓN:

- 4-6 semanas
	- Diferentes horarios (mañana y tarde)

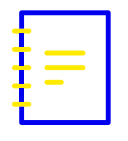

#### PROGRAMA:

- El Curso está compuesto por 13 módulos, 100% prácticos
- Paquete Adobe Creative Cloud: Photoshop, illustrator y Premiere
- 30 minutos extra antes de cada clase para resolver dudas

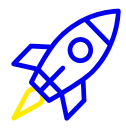

#### EVALUACIÓN: PROYECTO GRUPAL

Desarrollas con tus compañeros una propuesta visual de contenidos para un cliente real. Este proyecto tendrás que exponerlo ante el resto de tus compañeros.

SHER

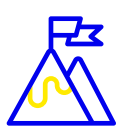

#### ACCESO A MATERIAL EXTRA

- Masterclass grabada de Photoshop Avanzado
- Masterclass en vivo de Fotografía Creativa con móvil
- Bootcamp: cómo transformar tu feed de Instagram

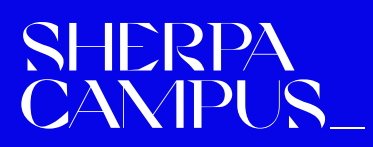

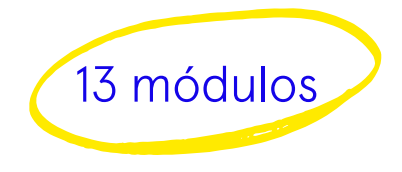

# **3.PROGRAMA**

#### MÓDULO 1: **FUNDAMENTOS DEL DISEÑO**

- 1. Fundamentos de diseño
- 2. Cómo defnir un estilo gráfco adaptado al tono de marca
- 3. Visual Branding aplicado a redes sociales
- 4. Herramientas digitales para crear piezas creativas
- 5. Caso práctico: cómo crear un manual de estilo para tu marca

#### MÓDULO 2: **FOTOGRAFÍA CON MÓVIL**

- 1. Técnicas de fotografía, conceptos que debes dominar
- 2. Aprender a controlar la luz y trabajar la profundidad de campo
- 3. Composiciones y creación de contenidos stop motion
- 4. Apps para edición de fotos: cómo manejarte con ellas
- 5. Caso práctico: Cómo editar tus propias imágenes

#### MÓDULO 3: **INTRODUCCIÓN PHOTOSHOP (I)**

SHEI

- 1. Entendiendo cómo funciona la interfaz de Photoshop
- 2. Cómo retocar imágenes con Photoshop
- 3. Formatos y resoluciones de imagen
- 4. Ejercicios práctico: crea tus propios Mockups

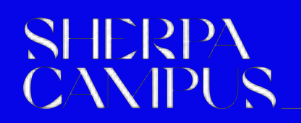

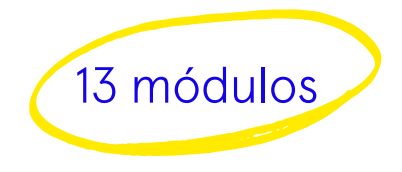

# **3.PROGRAMA**

### MÓDULO 4: **PHOTOSHOP (II)**

- 1. Clonación con el tampón de clonar
- 2. Herramienta detección de contenido
- 3. Realizar opacidades en capas
- 4. Retoque de piel y retoque profesional de rostro
- 5. Cinemagraph y efecto Parallax

#### MÓDULO 5: **GRABACIÓN CON CÁMARA Y MÓVIL**

- 1. Cómo guionizar escenas y estructurar un vídeo
- 2. Conceptos básicos de grabación con cámara
- 3. Tips de grabación con teléfono móvil
- 4. Caso práctico: transiciones y efectos creativos para tus vídeos

### MÓDULO 6: **EDICIÓN DE VÍDEOS CON MÓVIL**

- 1. Cómo editar tus videos con herramientas digitales
- 2. Aplicaciones para móviles: edita Reels y Tiktoks como un profesional
- 3. Caso práctico: crea un propio Tiktok y reel de forma creativa

#### MÓDULO 7: **ADOBE PREMIERE**

- 1. Entendiendo la Interfaz de Adobe Premiere
- 2. Diferentes tamaños de secuencias y ediciones
- 3. Efectos, títulos y keyframes

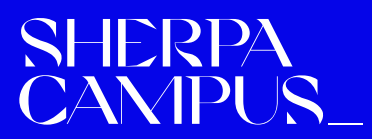

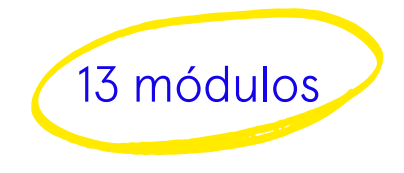

# **3.PROGRAMA**

#### MÓDULO 8: **CREA TU PROPIO PODCAST**

- 1. Creación y edición de un podcast paso a paso
- 2. Plataformas dónde alojarlo
- 3. Redes sociales de audiomarketing
- 4. Tips de SEO aplicados al formato Podcast

#### MÓDULO 9: **INTRODUCCIÓN A ADOBE EFFECTS**

- 1. Retoque de plantillas
- 2. Cómo crear animaciones con texto y logotipos
- 3. Caso práctico: video infográfco con animaciones de texto

#### MÓDULO 10: **HERRAMIENTAS DE DISEÑO ONLINE**

- 1. Crear infografías y diseñar tus propios GIFs
- 2. Diseño de portadas atractivas para las redes sociales
- 3. Desarrolla tu ingenio con memes
- 4. Cómo crear y estructurar presentaciones
- 5. Diseñar tu Currículum Vitae optimizado

#### MÓDULO 11: **INTRODUCCIÓN A ILLUSTRATOR**

- 1. Interfaz de Illustrator
- 2. Identidad gráfca de una marca: cómo crear grafsmos, logotipos, banners
- 3. Ejercicios prácticos: crea tu propio logotipo y banner vectorial

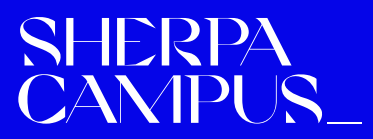

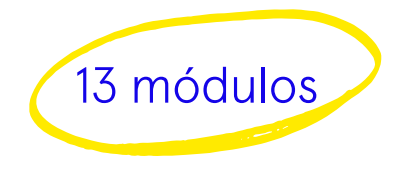

# **3.PROGRAMA**

### MÓDULO 12: **CREATIVIDADES EN REDES SOCIALES**

- 1. Formatos en redes sociales
- 2. Cómo optimizar las redes sociales
- 3. Cómo crear anuncios creativos
- 4. Caso práctico: cómo diseñar propuestas visuales para redes

### MÓDULO 13: **DISEÑA TU PROPUESTA**

- 1. Cómo presentar tus ideas
- 2. Estructurar presentaciones
- 3. Recursos, herramientas y cómo inspirarnos
- 4. Cómo elaborar una propuesta completa para redes sociales para un cliente.

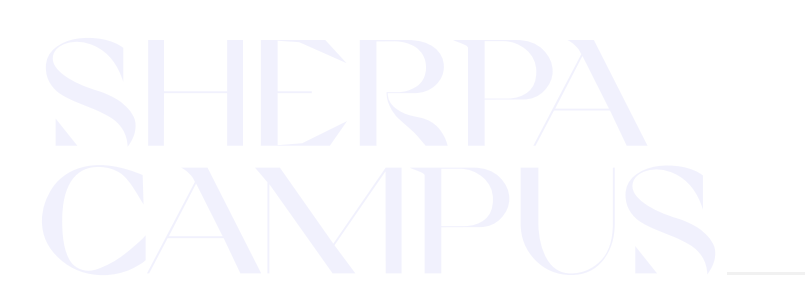

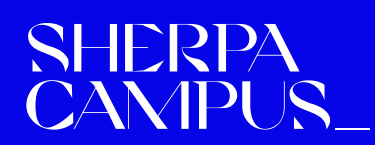

Curso de Diseño Digital | 06

## 5. **¿CONTACTAMOS?**

No te quedes con ninguna duda, estamos aquí para guiarte en tu futuro profesional. Puedes ponerte en contacto con nosotros llamándonos, escribiéndonos por WhatsApp o por email. ¡Estaremos encantados de conocerte!

INFORMACIÓN SHERPA CAMPUS [hola@sherpacampus.com](mailto:hola@sherpacampus.com) **44 629 36 17 71** 

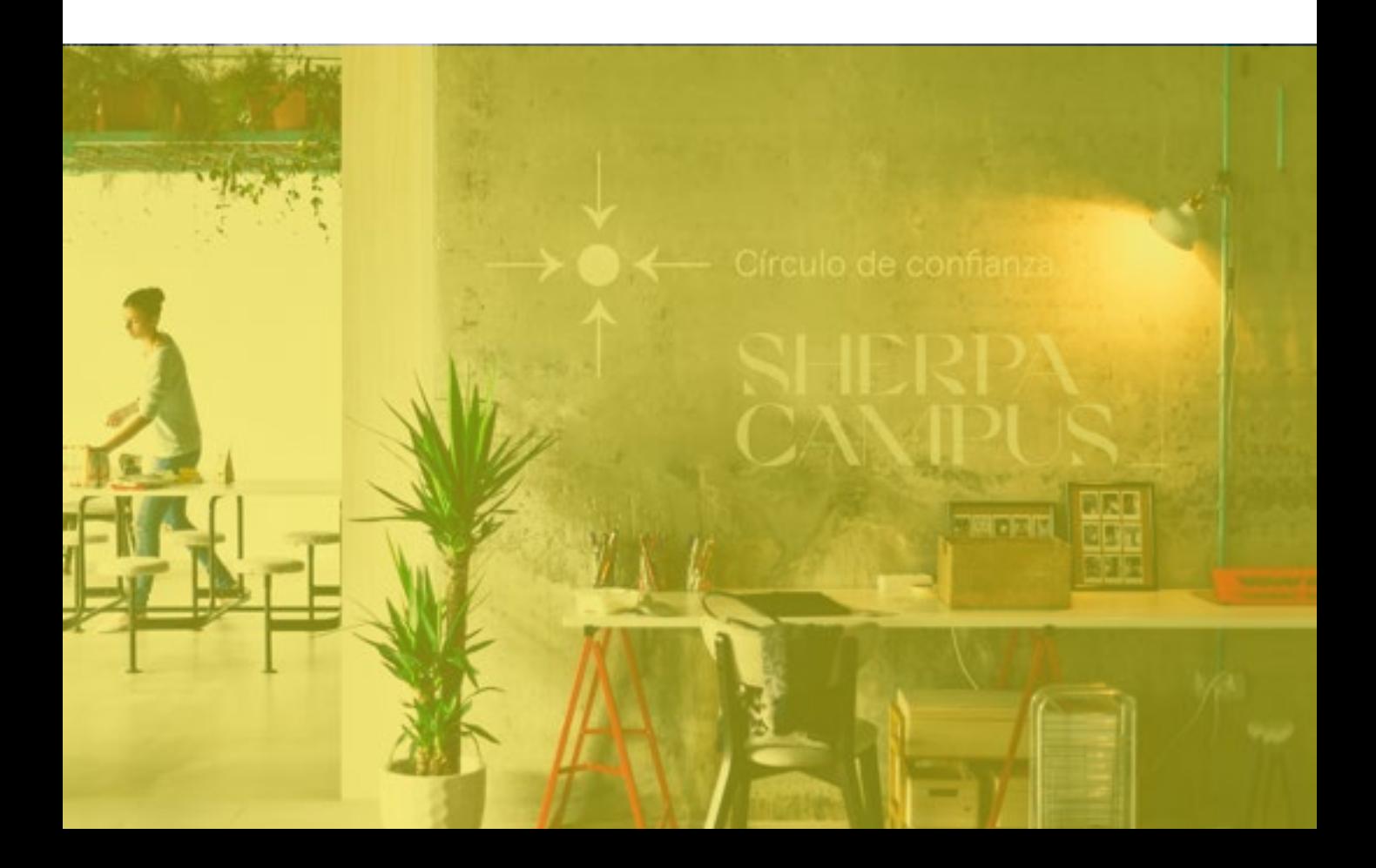